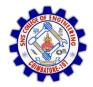

**SNS COLLEGE OF ENGINEERING** Kurumbapalayam (Po), Coimbatore – 641 107

DEPARTMENT OF ELECTRONICS AND COMMUNICATION ENGINEERING

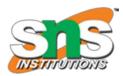

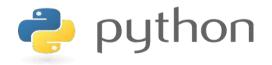

#### 19IT103 – COMPUTATIONAL THINKING AND PYTHON PROGRAMMING

A readable, dynamic, pleasant, flexible, fast and powerful language

#### Objective

**Files and exception:** text files, reading and writing files, format operator; command line arguments, errors and exceptions, handling exceptions, modules, packages; Illustrative programs: word count, copy file, Voter's age validation, Marks range validation (0-100).

#### RECAP

- Python uses C-style string formatting to create new, formatted strings. The "%" operator is used to format a set of variables enclosed in a "tuple" (a fixed size list), together with a format string, which contains normal text together with "argument specifiers", special symbols like "%s" and "%d".
- Command-line arguments are a common way to parameterize execution of programs.
- We can pass the parameters while running the program.
- sys is module that helps to parse the arguments

### **Errors and Exception**

We can make certain mistakes while writing a program that lead to errors when we try to run it. A python program terminates as soon as it encounters an unhandled error. These errors can be broadly classified into two classes:

- Syntax errors
- Logical errors (Exceptions)

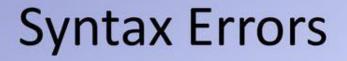

• An error of language resulting from code that does not conform to the syntax of the programming language.

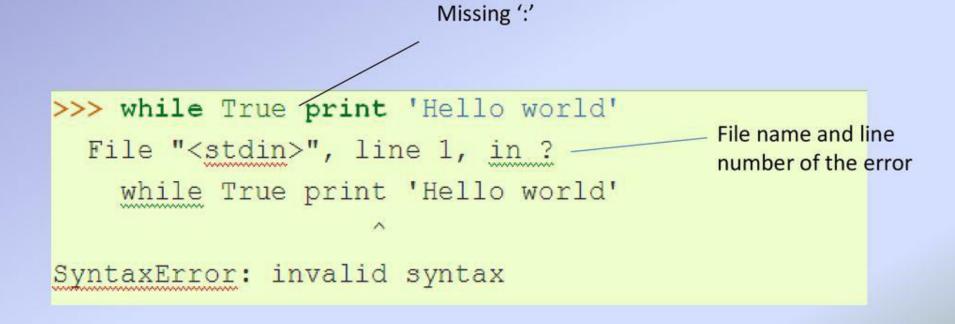

## Syntax Error

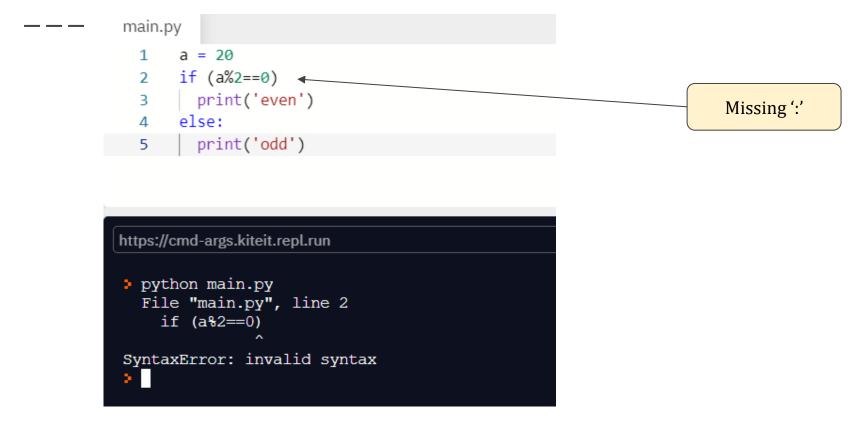

## Exceptions

 Even if a statement or expression is syntactically correct, it may cause an error when an attempt is made to execute it.

```
>>> 10 * (1/0)
Traceback (most recent call last):
   File "<stdin>", line 1, in ?
ZeroDivisionError: integer division or modulo by zero
>>> 4 + spam*3
Traceback (most recent call last):
   File "<stdin>", line 1, in ?
NameError: name 'spam' is not defined
>>> '2' + 2
Traceback (most recent call last):
   File "<stdin>", line 1, in ?
TypeError: cannot concatenate 'str' and 'int' objects
```

The types of exceptions in the example are: •ZeroDivisionError •NameError •TypeError

Built-in Exceptions lists the built-in exceptions and their meanings.

### **Exceptions (Logical Errors)**

#### main.py

- 1 import sys
- 2 cmdargs=sys.argv;
- 3 value1 = 10
- 4 value2 = 0
- 5 result = value1 / value2; <-</pre>
- 6 print("result:",result)

program syntactically correct But (logically wrong)

#### https://cmd-args.kiteit.repl.run

```
> python main.py
Traceback (most recent call last):
   File "main.py", line 5, in <module>
      result = value1 / value2;
ZeroDivisionError: division by zero
```

# **Handling Exceptions**

 To write programs that handle selected exceptions(try statement).

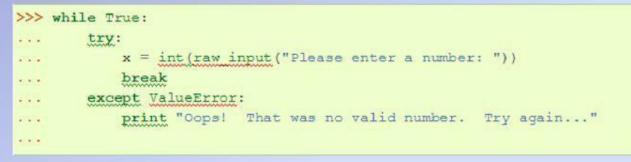

- The try statement works as follows:
  - the try clause (the statement(s) between the try and except) is executed.
  - When no exception occurs in the <u>try</u> clause, no exception handler is executed.
  - When an exception occurs in the try clause, a search for an exception handler is started.

# Handling Exceptions(Cont'd)

- A try statement may have more than one except clause to specify handlers for different exceptions.
- An except clause may name multiple exceptions as a parenthesized tuple, for example:

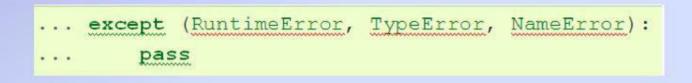

# Handling Exceptions(Cont'd)

- The try ... except statement has an optional else clause.
- Else clause must follow all except clauses.

```
for arg in sys.argv[1:]:|
    try:
        f = open(arg, 'r')
    except IOError:
        print 'cannot open', arg
    else:
        print arg, 'has', len(f.readlines()), 'lines'
        f.close()
```

## **Exception argument**

- When an exception occurs, it may have an associated value-exception's argument.
- The except clause may specify a variable after the exception name. The two arguments stored in instance.args.
- The exception instance defines \_\_\_\_str\_\_() so the arguments can be printed directly.

```
>>> try:
                                            arguments
    raise Exception ('spam', 'eggs')-
... except Exception as inst:
... print type (inst) # the exception instance
... print inst.args  # arguments stored in .args
... print inst # str_ allows args to printed directly
... x, y = inst # getitem allows args to be unpacked directly
... print 'x =', x
    print 'y =', y
. . .
<type 'exceptions.Exception'>
('spam', 'eggs')
('spam', 'eggs')
x = spam
y = eggs
```

# Handling Exceptions(Cont'd)

• An exception can occur inside functions that are called in the try clause. For example:

```
>>> def this fails():|
... x = 1/0
...
>>> try:
... this fails()
... except ZeroDivisionError as detail:
... print 'Handling run-time error:', detail
...
Handling run-time error: integer division or modulo by zero
```

## **Raising Exceptions**

 The <u>raise</u> statement allows the programmer to force a specified exception to occur.

>>> raise NameError('HiThere')
Traceback (most recent call last):
 File "<stdin>", line 1, in ?
NameError: HiThere

# **Raising Exceptions(Cont'd)**

The <u>raise</u> statement allows you to re-raise the exception:

```
>>> try:
... raise NameError('HiThere')
... except NameError:
... print 'An exception flew by!'
... raise
. . .
An exception flew by!
Traceback (most recent call last):
 File "<stdin>", line 2, in ?
NameError: HiThere
```

## **User-defined Exceptions**

- To create a new exception class to have own exceptions.
- Exceptions should typically be derived from the <u>Exception</u> class, either directly or indirectly.

```
>>> class MyError (Exception) :
       def init (self, value):
...
       self.value = value
. . .
... def str (self):
      return repr(self.value)
. . .
. . .
>>> try:
   raise MyError (2*2)
. . .
... except MyError as e:
       print 'My exception occurred, value:', e.value
. . .
My exception occurred, value: 4
>>> raise MyError('oops!')
Traceback (most recent call last):
 File "<stdin>", line 1, in ?
 main .MyError: 'oops!'
```

## **User-defined Exceptions(Cont'd)**

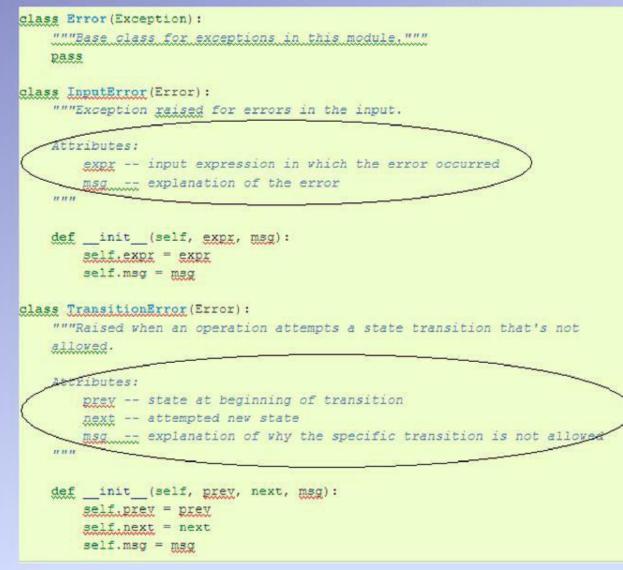

Offering a number of attributes that allow different exceptions.

# **Defining Clean-up Actions**

- The try statement has another optional clause, finally clause
- A *finally* clause is intended to define clean-up actions

```
>>> def divide(x, y):
        try:
result = x / y
. . .
        except ZeroDivisionError:
. . .
            print "division by zero!"
A 14 (A)
        else:
            print "result is", result
.....
        finally:
. . .
            print "executing finally clause"
. . .
. . .
>>> divide(2, 1)
                                            The two exceptions
result is 2
executing finally clause
                                            are handled by the
>>> divide(2, 0)
                                            except clause
division by zero -
executing finally clause
>>> divide("2", "1")
executing finally clause
Traceback (most recent call last):
  File "<stdin>", line 1, in ?
  File "<stdin>", line 3, in divide
TypeError: unsupported operand type(s) for /: 'str' and 'str'.
```

 A finally clause is executed in any event.
 A finally *clause* is always executed before leaving the <u>try</u> statement

The <u>TypeError</u> raised by dividing two strings and therefore re-raised after the <u>finally</u> clause has been executed

## **Predefined Clean-up Actions**

 Some objects define standard clean-up actions to be undertaken when the object is no longer needed.

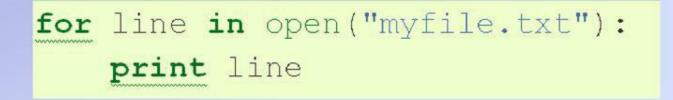

The problem with this code is that it leaves the file open after the code has finished executing. This is not an issue in simple scripts, but can be a problem for larger applications.

## **Predefined Clean-up Actions(Cont'd)**

 The <u>with</u> statement allows objects like files to be used in a way that ensures they are always cleaned up promptly and correctly.

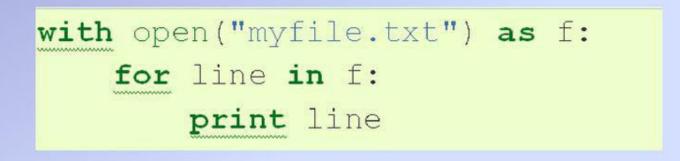

After the statement is executed, the file f is always closed.

\_ \_\_\_ \_\_

| Exception          | Cause of Error                                               |
|--------------------|--------------------------------------------------------------|
| AssertionError     | Raised when an assert statement fails.                       |
| AttributeError     | Raised when attribute assignment or reference fails.         |
| EOFError           | Raised when the input() function hits end-of-file condition. |
| FloatingPointError | Raised when a floating point operation fails.                |
| GeneratorExit      | Raise when a generator's close() method is called.           |
| ImportError        | Raised when the imported module is not found.                |
| IndexError         | Raised when the index of a sequence is out of range.         |
| KeyError           | Raised when a key is not found in a dictionary.              |

\_ \_\_\_ \_\_

| KeyboardInterrupt   | Raised when the user hits the interrupt key (Ctrl+C or Delete).                    |
|---------------------|------------------------------------------------------------------------------------|
| MemoryError         | Raised when an operation runs out of memory.                                       |
| NameError           | Raised when a variable is not found in local or global scope.                      |
| NotImplementedError | Raised by abstract methods.                                                        |
| OSError             | Raised when system operation causes system related error.                          |
| OverflowError       | Raised when the result of an arithmetic operation is too large to be represented.  |
| ReferenceError      | Raised when a weak reference proxy is used to access a garbage collected referent. |
| RuntimeError        | Raised when an error does not fall under any other category.                       |

| StopIteration    | Raised by next() function to indicate that there is no further item to be returned by iterator. |
|------------------|-------------------------------------------------------------------------------------------------|
| SyntaxError      | Raised by parser when syntax error is encountered.                                              |
| IndentationError | Raised when there is incorrect indentation.                                                     |
| TabError         | Raised when indentation consists of inconsistent tabs and spaces.                               |
| SystemError      | Raised when interpreter detects internal error.                                                 |
| SystemExit       | Raised by sys.exit() function.                                                                  |
| TypeError        | Raised when a function or operation is applied to an object of incorrect type.                  |

| UnboundLocalError     | Raised when a reference is made to a local variable in a function or method, but no value has been bound to that variable. |
|-----------------------|----------------------------------------------------------------------------------------------------|
| UnicodeError          | Raised when a Unicode-related encoding or decoding error occurs.                                                           |
| UnicodeEncodeError    | Raised when a Unicode-related error occurs during encoding.                                                                |
| UnicodeDecodeError    | Raised when a Unicode-related error occurs during decoding.                                                                |
| UnicodeTranslateError | Raised when a Unicode-related error occurs during translating.                                                             |
| ValueError            | Raised when a function gets an argument of correct type but improper value.                                                |
| ZeroDivisionError     | Raised when the second operand of division or modulo operation is zero.                                                    |

#### SUMMARY

A python program terminates as soon as it encounters an unhandled error. These errors can be broadly classified into two classes:

- Syntax errors
- Logical errors (Exceptions)

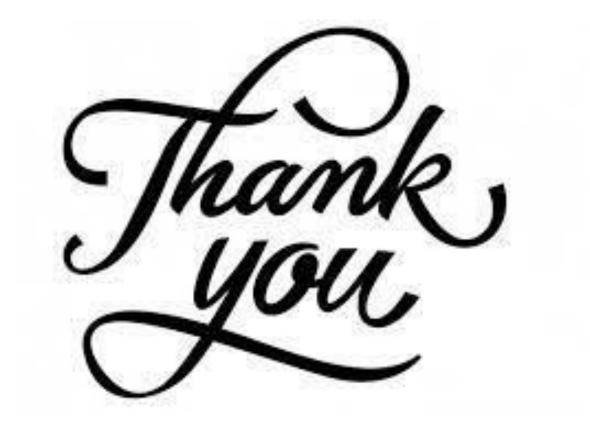